WWW.FASTGMBH.DE 64 | 65 WWW.FASTGMBH.DE

EXAKTE DURCHFLUSSMESSUNG MITTELS BEWÄHRTEM INDUKTIONSVERFAHREN  $\_$  ,  $\_$  ,  $\_$  ,  $\_$  ,  $\_$  ,  $\_$  ,  $\_$  ,  $\_$  ,  $\_$  ,  $\_$  ,  $\_$  ,  $\_$  ,  $\_$  ,  $\_$  ,  $\_$  ,  $\_$  ,  $\_$  ,  $\_$  ,  $\_$  ,  $\_$  ,  $\_$  ,  $\_$  ,  $\_$  ,  $\_$  ,  $\_$  ,  $\_$  ,  $\_$  ,  $\_$  ,  $\_$  ,  $\_$  ,  $\_$  ,  $\_$  ,  $\_$  ,  $\_$  ,  $\_$  ,  $\_$  ,  $\_$  , QUANTITATIVE ERFASSUNG VON VERLUSTMENGEN, "NULLABGLEICH" BELASTUNGSMESSUNG VON HYDRANTEN \_\_\_\_\_\_\_\_\_\_\_\_\_\_\_\_\_\_\_\_\_\_\_\_\_\_\_\_\_\_\_\_\_\_\_\_\_\_\_\_\_\_\_\_\_\_\_\_\_\_\_\_\_\_\_\_\_\_\_\_\_\_\_\_\_\_\_\_\_\_\_\_\_\_\_\_\_\_\_\_\_ USB ODER BLUETOOTH ZUR DATENÜBERTRAGUNG AUF EINEN PC  $\Box$  . The contribution of the contribution of the contribution of the contribution of the contribution of the contribution of the contribution of the contribution of the contribution of the contribution of the contributi PC SOFTWARE ZUR DARSTELLUNG LAUFENDER MESSUNGEN / AUFZEICHNUNGEN

## **ZM 3500** Induktive Durchflussmessung

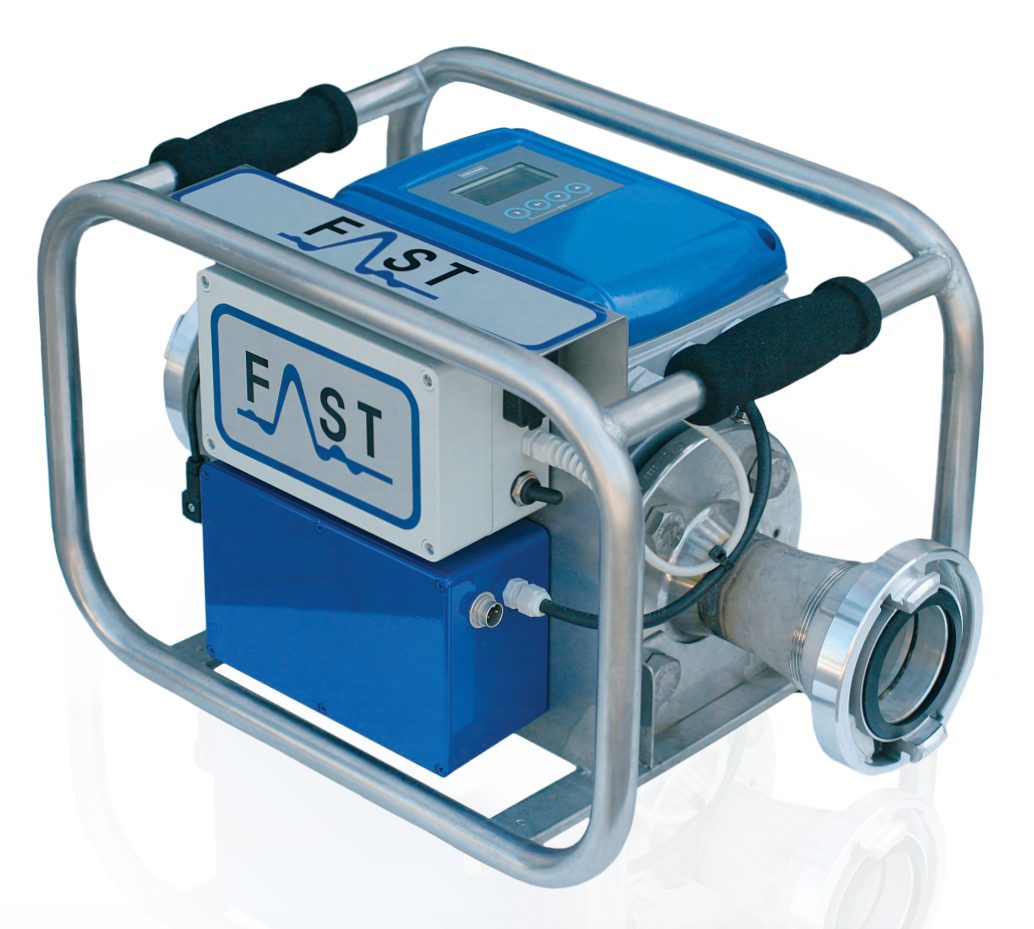

ZM über B/C-Kupplung an Hydranten anschließen

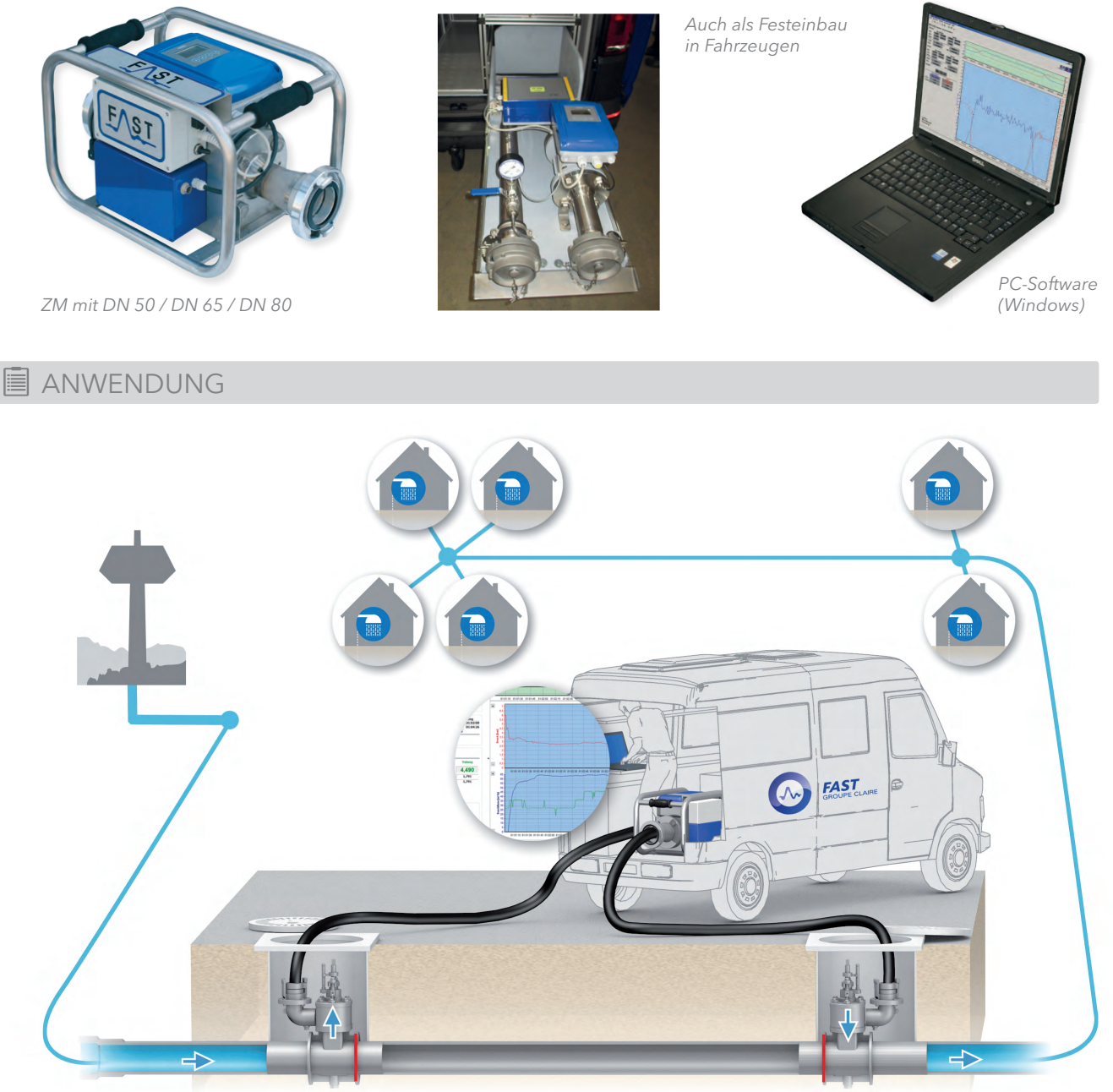

- Messung starten
- Datenübertragung auf PC und Auswertung
- Messprotokoll erstellen und ausdrucken

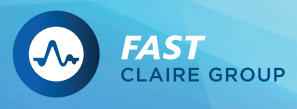

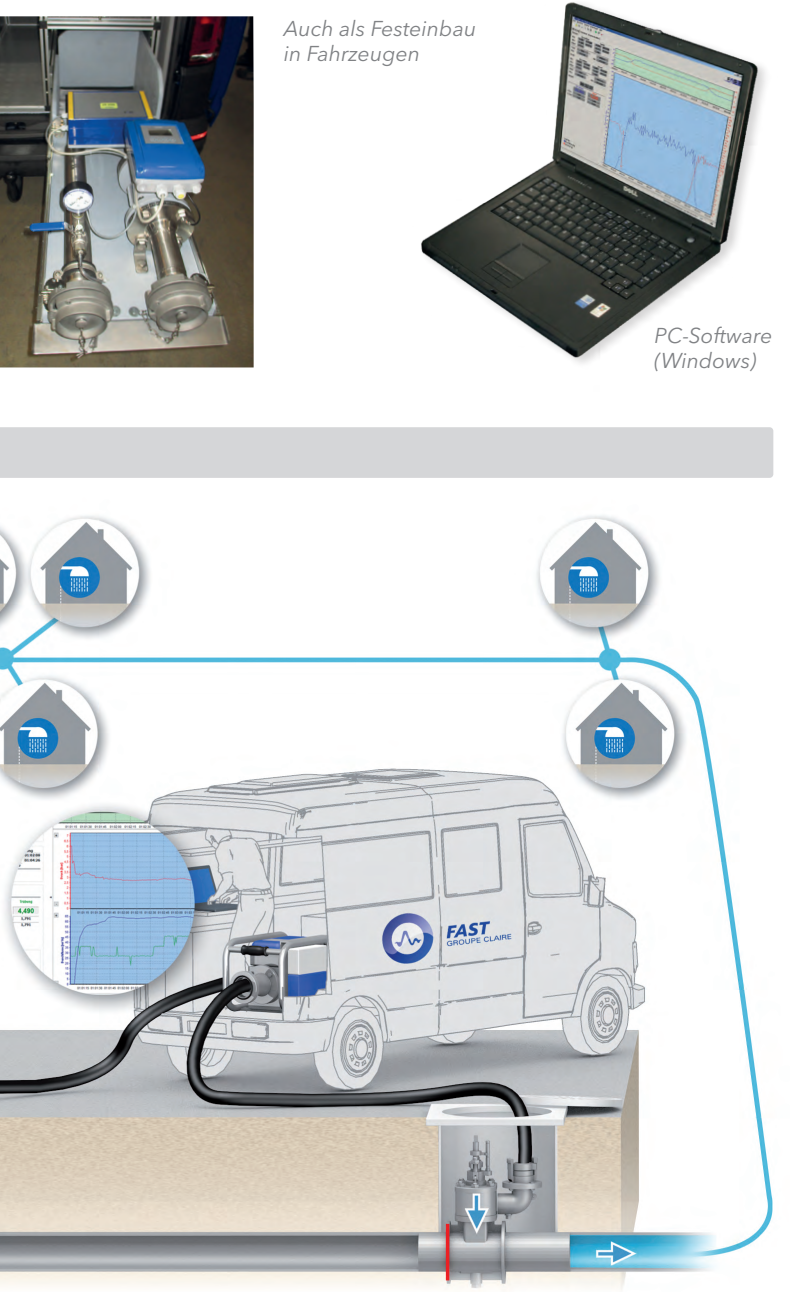

**AUSRÜSTUNG** 

Verteilungsleitungen Hauptleitungen Transportleitungen Hydranten

PUNKTORTUNG KORRELATION **VORORTUNG** LEITUNGSSUCHE **MONITORING**

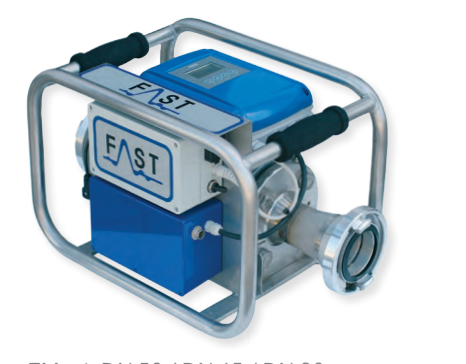

STANDARD SOLUTIONS